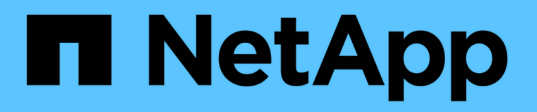

# **SQL Server**リソスノハツクアツフセンリヤク

SnapCenter Software 5.0

NetApp July 18, 2024

This PDF was generated from https://docs.netapp.com/ja-jp/snapcenter-50/protectscsql/task\_define\_a\_backup\_strategy\_for\_sql\_server\_resources.html on July 18, 2024. Always check docs.netapp.com for the latest.

# 目次

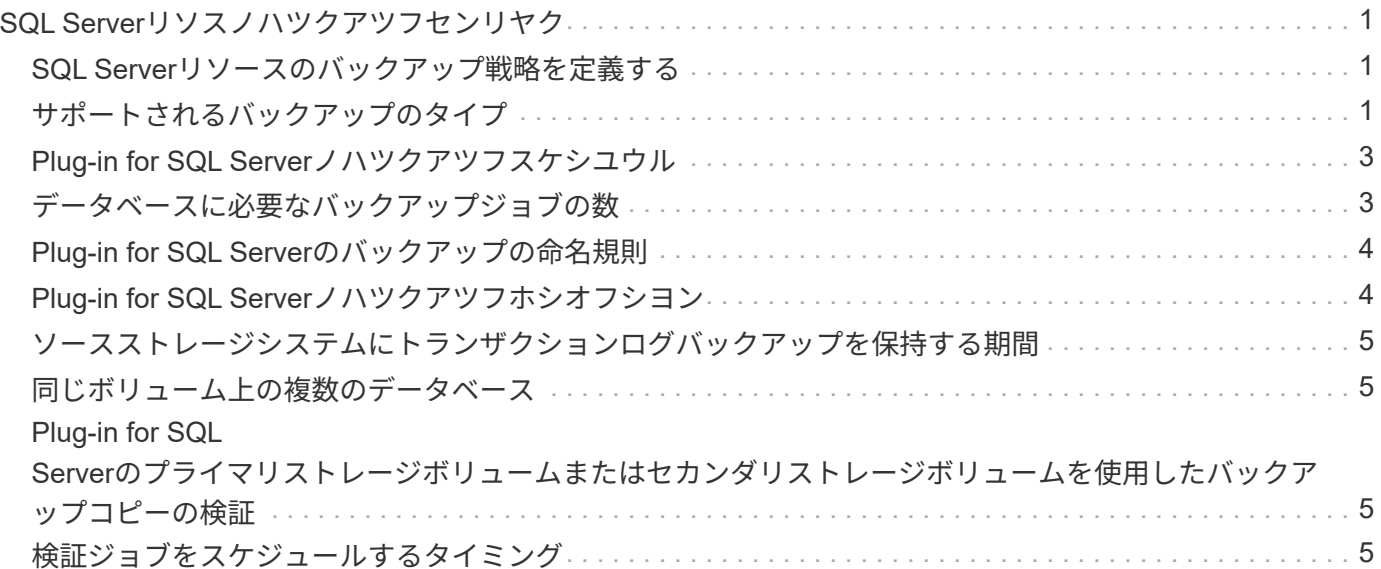

# <span id="page-2-0"></span>**SQL Server**リソスノハツクアツフセンリヤク

#### <span id="page-2-1"></span>**SQL Server**リソースのバックアップ戦略を定義する

バックアップジョブを作成する前にバックアップ戦略を定義しておくと、データベース の正常なリストアやクローニングに必要なバックアップを確実に作成するのに役立ちま す。バックアップ戦略の大部分は、Service Level Agreement(SLA;サービスレベルア グリーメント)、Recovery Time Objective(RTO;目標復旧時間)、Recovery Point Objective (RPO;目標復旧時点)によって決まります。

SLAは、期待されるサービスレベルと、サービスに関連する多くの問題(サービスの可用性やパフォーマンス など)への対処方法を定義したものです。RTOは、サービスの停止後にビジネスプロセスをリストアする必要 があるまでの時間です。RPOは、障害発生後に通常処理を再開するためにバックアップストレージからリカ バリする必要があるファイルの経過時間に関する戦略を定義したものです。SLA、RTO、RPOがバックアッ プ戦略に影響します。

## <span id="page-2-2"></span>サポートされるバックアップのタイプ

SnapCenter を使用して SQL Server システムおよびユーザデータベースをバックアップ するときは、データベース、 SQL Server インスタンス、可用性グループ (AG) など のリソースタイプを選択する必要があります。Snapshotテクノロジを使用して、リソー スが配置されているボリュームのオンラインの読み取り専用コピーが作成されます。

コピーのみのオプションを選択すると、SQL Serverでトランザクションログが切り捨てられないように指定 できます。このオプションは、他のバックアップアプリケーションでSQL Serverを管理する場合に使用しま す。トランザクションログをそのまま保持することで、すべてのバックアップアプリケーションでシステムデ ータベースをリストアできます。コピーのみのバックアップは、スケジュールされたバックアップの順序とは 関係なく、データベースのバックアップおよびリストア手順には影響しません。

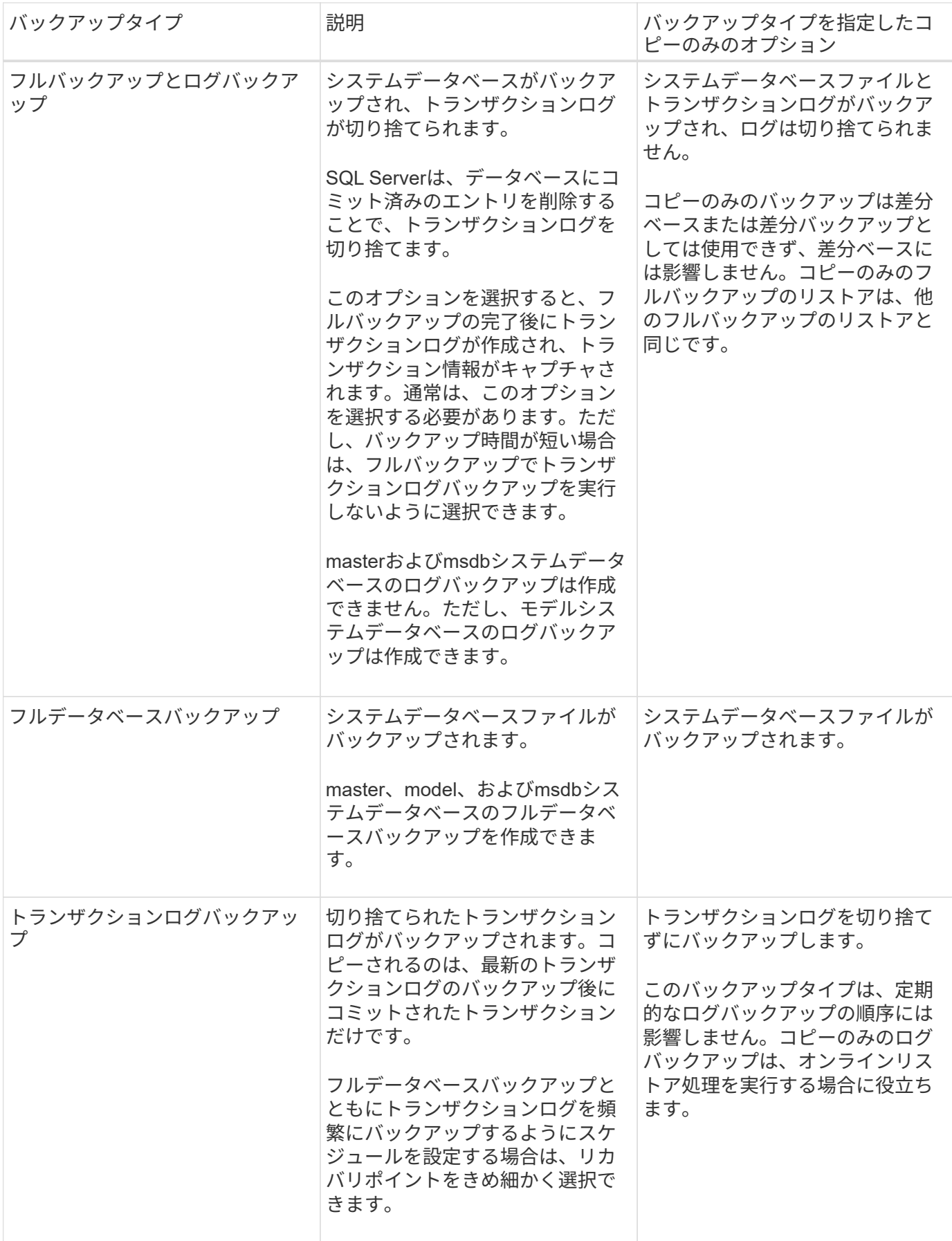

## <span id="page-4-0"></span>**Plug-in for SQL Server**ノハツクアツフスケシユウル

バックアップ頻度(スケジュールタイプ)はポリシーで指定され、バックアップスケジ ュールはリソースグループの設定で指定されます。バックアップの頻度またはスケジュ ールを決定する場合に最も重要な要因となるのは、リソースの変更率とデータの重要性 です。使用頻度の高いリソースは1時間ごとにバックアップし、使用頻度の低いリソース は1日に1回バックアップすることもできます。その他の要因としては、組織におけるリ ソースの重要性、サービスレベルアグリーメント (SLA)、目標復旧時点 (RPO) など があります。

SLAは、期待されるサービスレベルと、サービスに関連する多くの問題(サービスの可用性やパフォーマンス など)への対処方法を定義したものです。RPOは、障害発生後に通常処理を再開するためにバックアップス トレージからリカバリする必要があるファイルの経過時間に関する戦略を定義したものです。SLAとRPOはデ ータ保護戦略に影響します。

使用頻度の高いリソースであっても、フルバックアップを1日に1~2回以上実行する必要はありません。たと えば、定期的なトランザクションログバックアップで十分な場合は、必要なバックアップを作成できます。デ ータベースをバックアップする回数が多いほど、リストア時に SnapCenter が使用する必要のあるトランザク ションログの数が少なくなります。これにより、リストア処理の時間を短縮できます。

バックアップスケジュールには、次の2つの部分があります。

• バックアップ頻度

バックアップ頻度(バックアップを実行する間隔)は、ポリシー設定の一部であり、一部のプラグインで は dschedule type と呼ばれます。ポリシーでは、バックアップ頻度として、毎時、毎日、毎週、また は毎月を選択できます。頻度を選択しない場合は、オンデマンドのみのポリシーが作成されます。ポリシ ーにアクセスするには、 \* Settings \* > \* Policies \* をクリックします。

• バックアップスケジュール

バックアップスケジュール(バックアップが実行されるタイミング)は、リソースグループ設定の一部で す。たとえば、リソースグループのポリシーで週単位のバックアップが設定されている場合は、毎週木曜 日の午後10時にバックアップが実行されるようにスケジュールを設定できます。リソースグループのスケ ジュールにアクセスするには、 \* リソース \* > \* リソースグループ \* をクリックします。

#### <span id="page-4-1"></span>データベースに必要なバックアップジョブの数

必要なバックアップジョブの数を左右する要因には、データベースのサイズ、使用され ているボリュームの数、データベースの変更率、サービスレベルアグリーメント(SLA )などがあります。

データベースバックアップの場合、選択するバックアップジョブの数は、通常、データベースが配置されてい るボリュームの数によって決まります。たとえば、あるボリュームに小規模データベースのグループを配置 し、別のボリュームに大規模データベースを配置した場合は、小規模データベース用に1つのバックアップジ ョブを作成し、大規模データベース用に1つのバックアップジョブを作成できます。

## <span id="page-5-0"></span>**Plug-in for SQL Server**のバックアップの命名規則

Snapshotのデフォルトの命名規則を使用することも、カスタマイズした命名規則を使用 することもできます。デフォルトのバックアップ命名規則では、Snapshot名にタイムス タンプが追加されるため、コピーがいつ作成されたかを確認できます。

Snapshotでは、次のデフォルトの命名規則が使用されます。

resourcegroupname\_hostname\_timestamp

バックアップリソースグループには、次の例のように論理的な名前を付ける必要があります。

dts1 mach1x88 03-12-2015 23.17.26

この例では、各構文要素に次の意味があります。

- \_dts1\_は リソースグループ名です。
- *mach1x88* はホスト名です。
- *03-12-2015\_23.17.26* は日付とタイムスタンプです。

または、\*[Use custom name format for Snapshot copy]\*を選択して、リソースまたはリソースグループを保護 しながらSnapshot名の形式を指定することもできます。たとえ ば、customText\_resourcegroup\_policy\_hostnameやresourcegroup\_hostnameなどです。デフォルトでは、タ イムスタンプのサフィックスがSnapshot名に追加されます。

## <span id="page-5-1"></span>**Plug-in for SQL Server**ノハツクアツフホシオフシヨン

バックアップコピーを保持する日数を選択することも、保持するバックアップコピーの 数(ONTAPの最大コピー数255)を指定することもできます。たとえば、組織で、10日 分のバックアップコピーや130個のバックアップコピーを保持する必要があるとしま す。

ポリシーの作成時に、バックアップタイプとスケジュールタイプの保持オプションを指定できます。

SnapMirrorレプリケーションを設定すると、デスティネーションボリュームに保持ポリシーがミラーリングさ れます。

SnapCenter は、保持されているバックアップの保持ラベルがスケジュールタイプと一致する場合には、バッ クアップを削除します。リソースまたはリソースグループのスケジュールタイプを変更した場合、古いスケジ ュールタイプラベルのバックアップがシステムに残ることがあります。

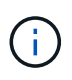

バックアップコピーを長期にわたって保持する場合は、SnapVaultバックアップを使用する必要 があります。

## <span id="page-6-0"></span>ソースストレージシステムにトランザクションログバックアッ プを保持する期間

SnapCenter Plug-in for Microsoft SQL Server では、最新の状態へのリストア処理を実行 するために、トランザクションログバックアップが必要です。この場合、 2 つのフルバ ックアップの間の任意の時点の状態にデータベースがリストアされます。

たとえば、Plug-in for SQL Serverで午前8時にフルバックアップが作成され、午後5時に別のフルバックアッ プが作成された場合、トランザクションログがない場合は、最新のトランザクションログバックアップを使用 して、午前8時から午後5時までの任意の時点にデータベースをリストアできます。 Plug-in for SQL Serverで 実行できるのはポイントインタイムリストア処理のみです。この場合、Plug-in for SQL Serverがフルバックア ップを完了した時点の状態にデータベースがリストアされます。

通常、最新の状態へのリストア処理が必要になるのは1~2日です。デフォルトでは、SnapCenterの保持期間は 最低2日です。

#### <span id="page-6-1"></span>同じボリューム上の複数のデータベース

バックアップポリシーでは、バックアップあたりの最大データベース数を設定できるた め(デフォルト値は100)、すべてのデータベースを同じボリュームに配置できます。

たとえば、同じボリューム内に200個のデータベースがある場合、2つのSnapshotがそれぞれ100個のデータ ベースで作成されます。

<span id="page-6-2"></span>**Plug-in for SQL Server**のプライマリストレージボリュームま たはセカンダリストレージボリュームを使用したバックアップ コピーの検証

バックアップコピーは、プライマリストレージボリューム、またはSnapMirrorまた はSnapVaultセカンダリストレージボリュームで検証できます。セカンダリストレージボ リュームを使用した検証により、プライマリストレージボリュームの負荷が軽減されま す。

プライマリストレージボリュームまたはセカンダリストレージボリュームにあるバックアップを検証すると、 すべてのプライマリSnapshotとセカンダリSnapshotが検証済みとマークされます。

SnapMirrorおよびSnapVaultセカンダリストレージボリューム上のバックアップコピーを検証するに は、SnapRestoreライセンスが必要です。

#### <span id="page-6-3"></span>検証ジョブをスケジュールするタイミング

SnapCenter では、バックアップの作成直後にそのバックアップを検証できますが、その 場合、バックアップジョブの完了に必要な時間が大幅に増加し、大量のリソースが必要 となります。そのため、ほとんどの場合、別のジョブであとで検証を実行するようにス ケジュールを設定することを推奨します。たとえば、毎日午後5時にデータベースをバッ クアップする場合は、1時間後の午後6時に検証を実行するようにスケジュールを設定で

#### きます。

同じ理由で、通常、バックアップを実行するたびにバックアップの検証を行う必要はありません。通常、バッ クアップの整合性を確保するには、より少ない頻度で定期的に検証を実行すれば十分です。1つの検証ジョブ で複数のバックアップを同時に検証できます。

Copyright © 2024 NetApp, Inc. All Rights Reserved. Printed in the U.S.このドキュメントは著作権によって保 護されています。著作権所有者の書面による事前承諾がある場合を除き、画像媒体、電子媒体、および写真複 写、記録媒体、テープ媒体、電子検索システムへの組み込みを含む機械媒体など、いかなる形式および方法に よる複製も禁止します。

ネットアップの著作物から派生したソフトウェアは、次に示す使用許諾条項および免責条項の対象となりま す。

このソフトウェアは、ネットアップによって「現状のまま」提供されています。ネットアップは明示的な保 証、または商品性および特定目的に対する適合性の暗示的保証を含み、かつこれに限定されないいかなる暗示 的な保証も行いません。ネットアップは、代替品または代替サービスの調達、使用不能、データ損失、利益損 失、業務中断を含み、かつこれに限定されない、このソフトウェアの使用により生じたすべての直接的損害、 間接的損害、偶発的損害、特別損害、懲罰的損害、必然的損害の発生に対して、損失の発生の可能性が通知さ れていたとしても、その発生理由、根拠とする責任論、契約の有無、厳格責任、不法行為(過失またはそうで ない場合を含む)にかかわらず、一切の責任を負いません。

ネットアップは、ここに記載されているすべての製品に対する変更を随時、予告なく行う権利を保有します。 ネットアップによる明示的な書面による合意がある場合を除き、ここに記載されている製品の使用により生じ る責任および義務に対して、ネットアップは責任を負いません。この製品の使用または購入は、ネットアップ の特許権、商標権、または他の知的所有権に基づくライセンスの供与とはみなされません。

このマニュアルに記載されている製品は、1つ以上の米国特許、その他の国の特許、および出願中の特許によ って保護されている場合があります。

権利の制限について:政府による使用、複製、開示は、DFARS 252.227-7013(2014年2月)およびFAR 5252.227-19(2007年12月)のRights in Technical Data -Noncommercial Items(技術データ - 非商用品目に関 する諸権利)条項の(b)(3)項、に規定された制限が適用されます。

本書に含まれるデータは商用製品および / または商用サービス(FAR 2.101の定義に基づく)に関係し、デー タの所有権はNetApp, Inc.にあります。本契約に基づき提供されるすべてのネットアップの技術データおよび コンピュータ ソフトウェアは、商用目的であり、私費のみで開発されたものです。米国政府は本データに対 し、非独占的かつ移転およびサブライセンス不可で、全世界を対象とする取り消し不能の制限付き使用権を有 し、本データの提供の根拠となった米国政府契約に関連し、当該契約の裏付けとする場合にのみ本データを使 用できます。前述の場合を除き、NetApp, Inc.の書面による許可を事前に得ることなく、本データを使用、開 示、転載、改変するほか、上演または展示することはできません。国防総省にかかる米国政府のデータ使用権 については、DFARS 252.227-7015(b)項(2014年2月)で定められた権利のみが認められます。

#### 商標に関する情報

NetApp、NetAppのロゴ、<http://www.netapp.com/TM>に記載されているマークは、NetApp, Inc.の商標です。そ の他の会社名と製品名は、それを所有する各社の商標である場合があります。